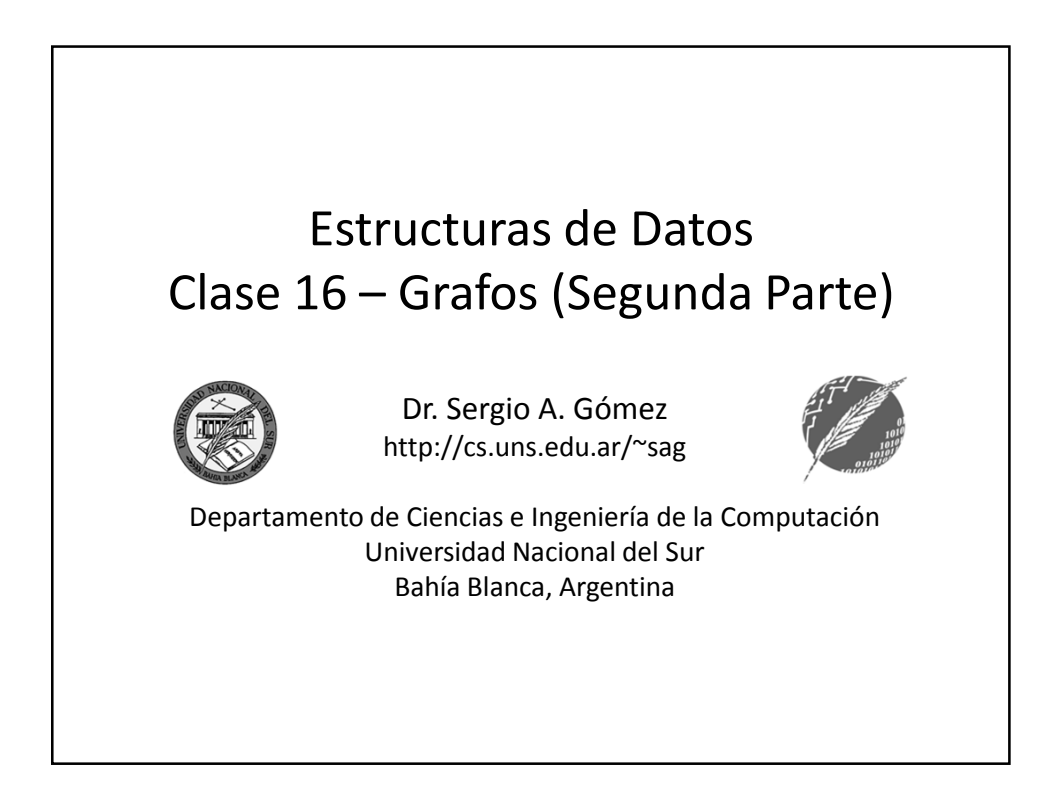

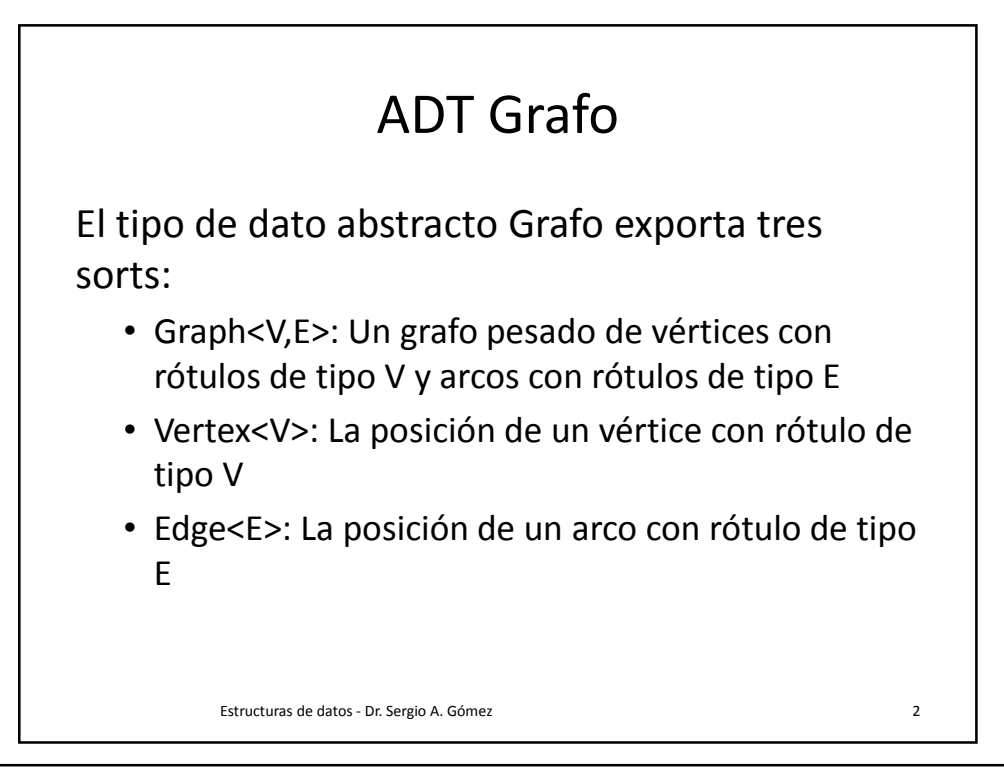

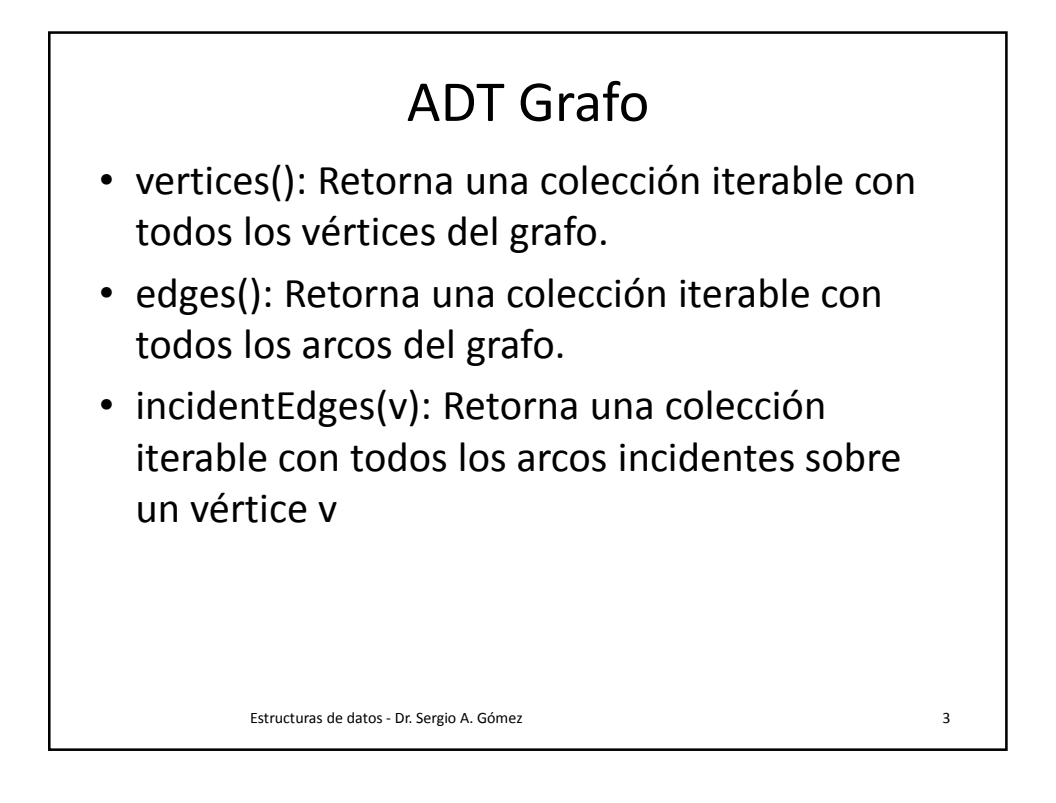

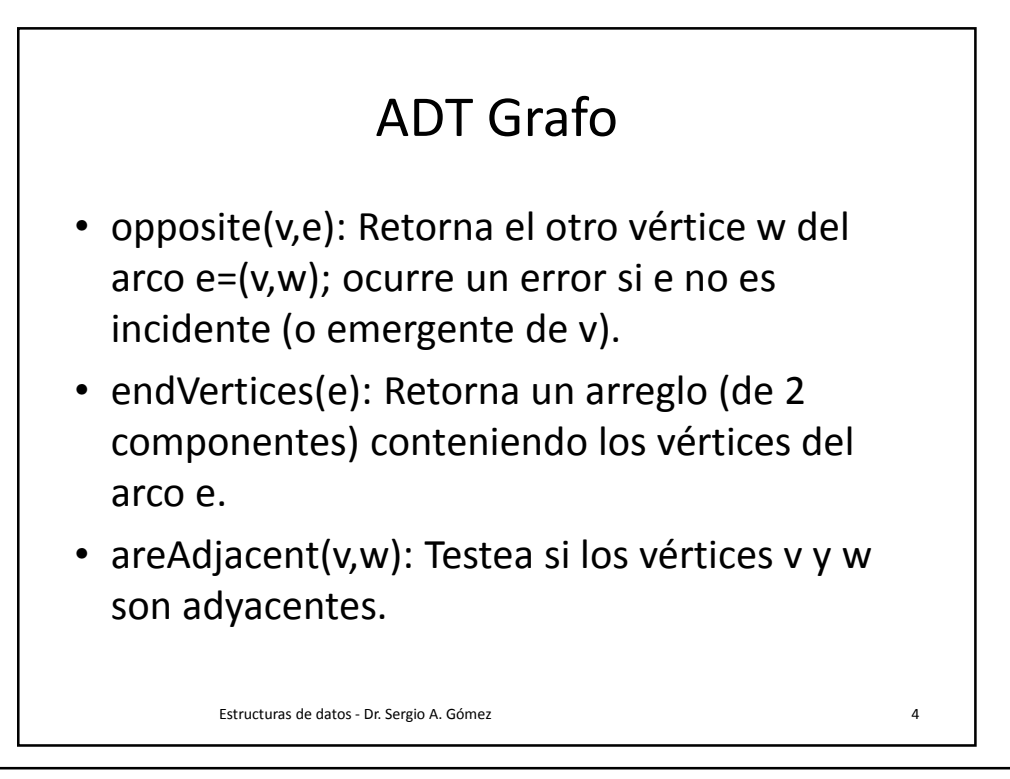

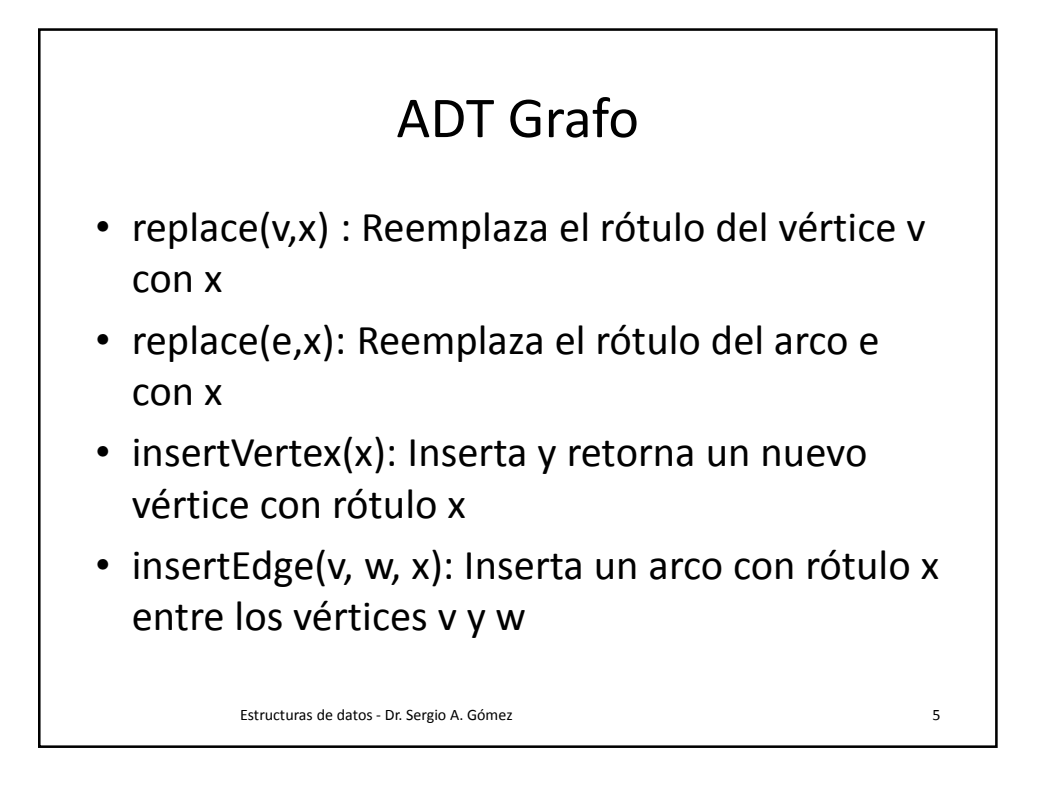

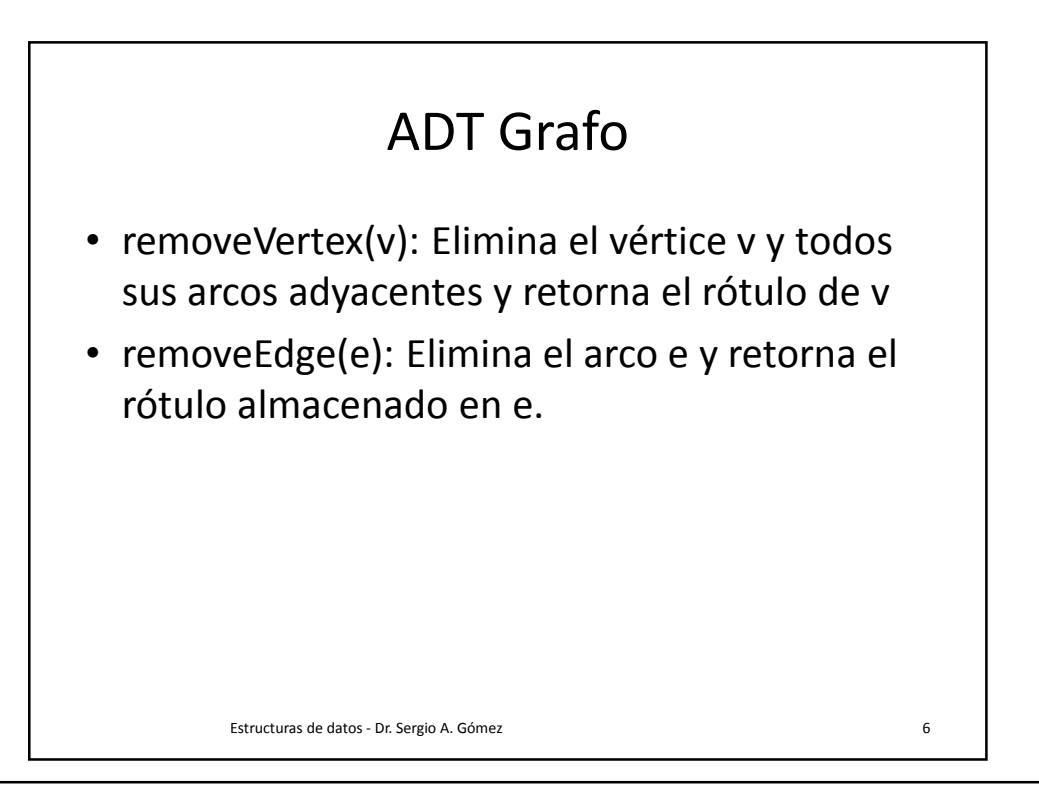

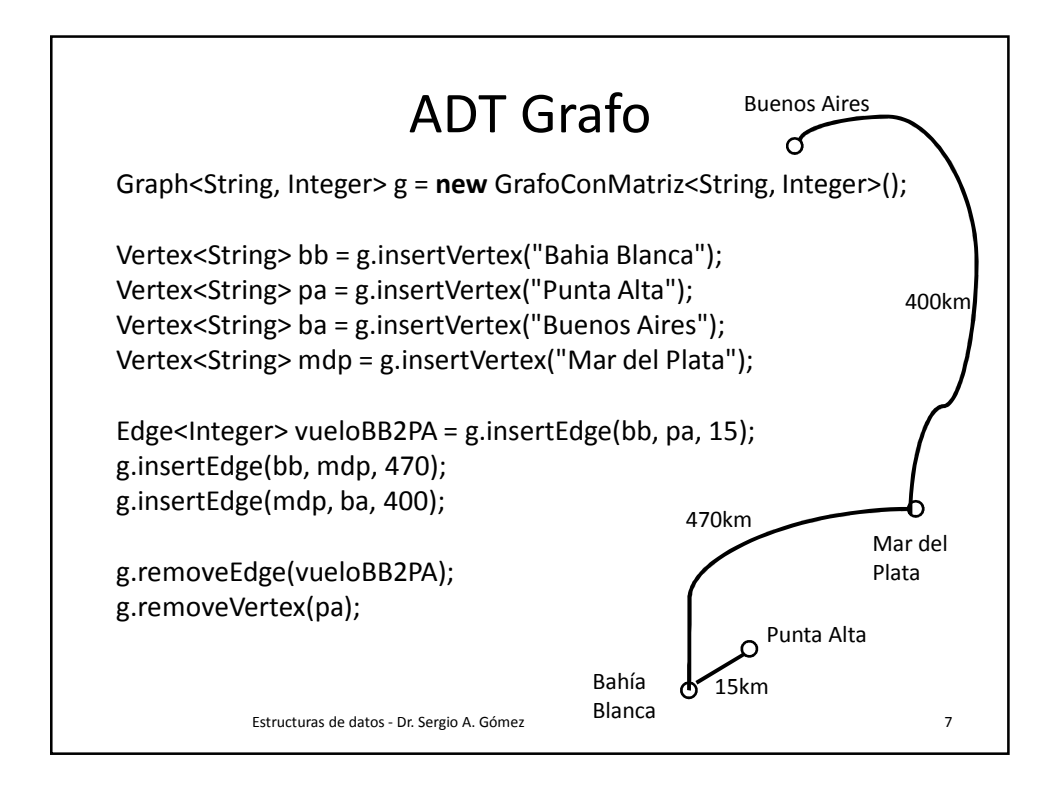

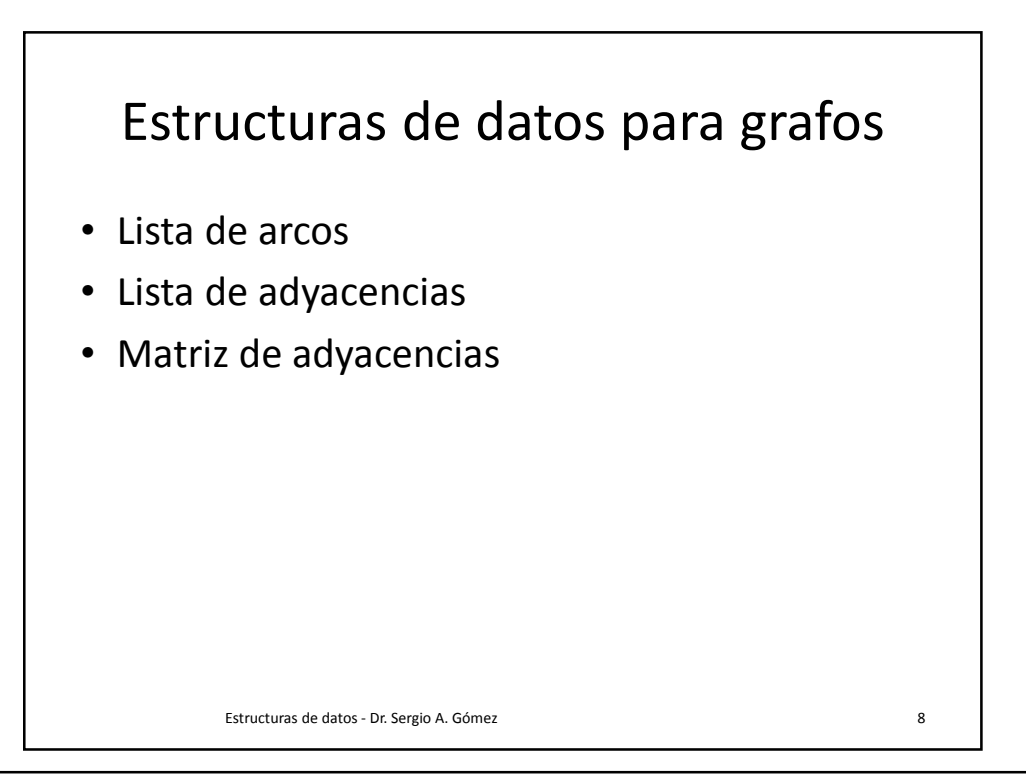

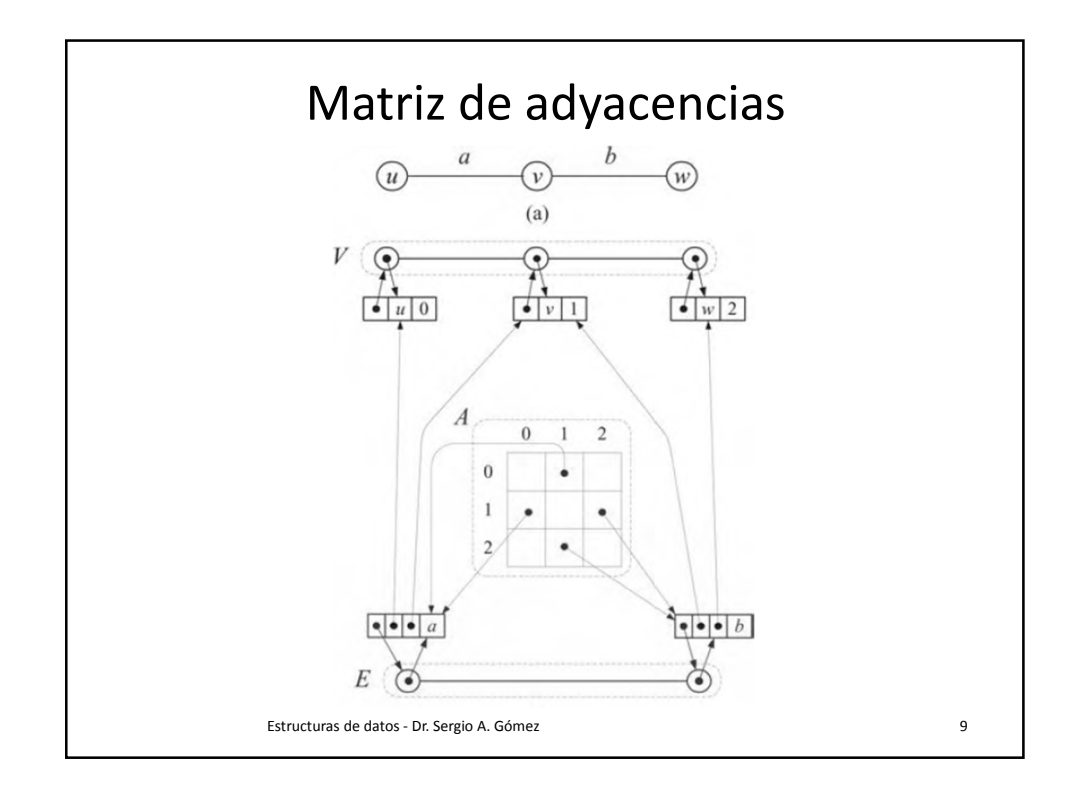

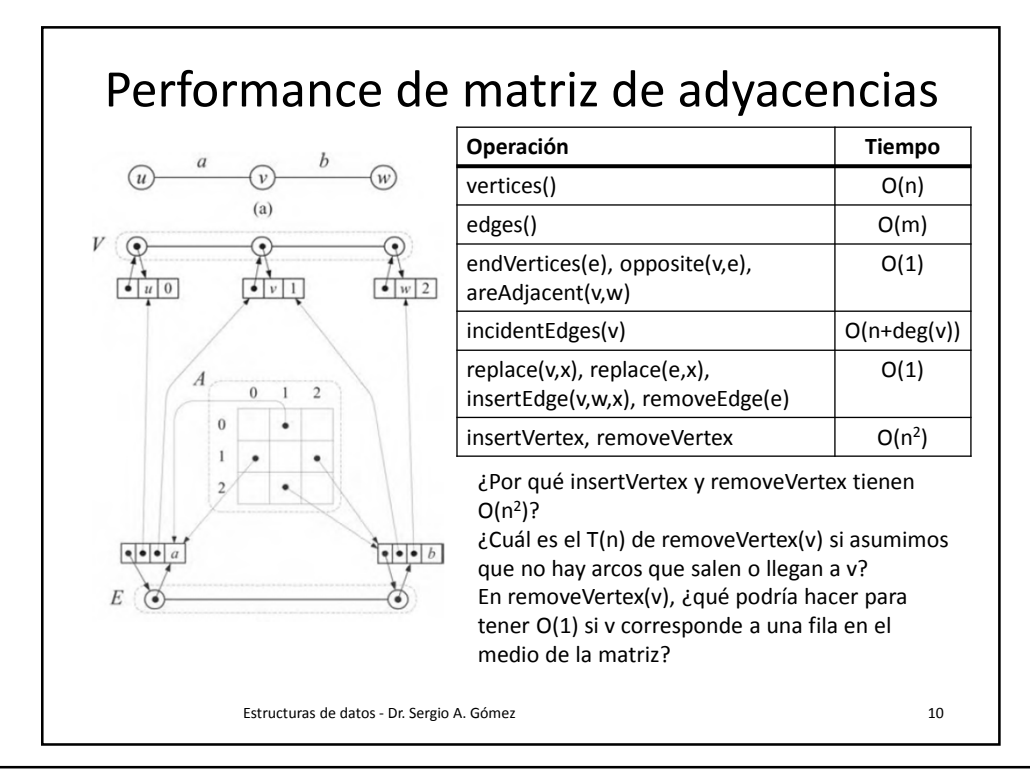

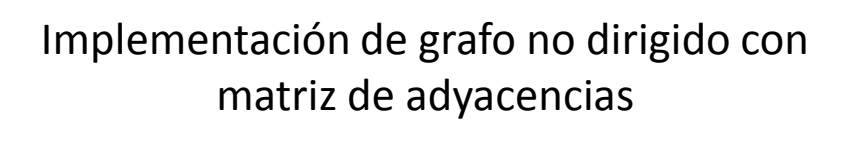

public class GrafoConMatriz<V,E> implements Graph<V,E> {

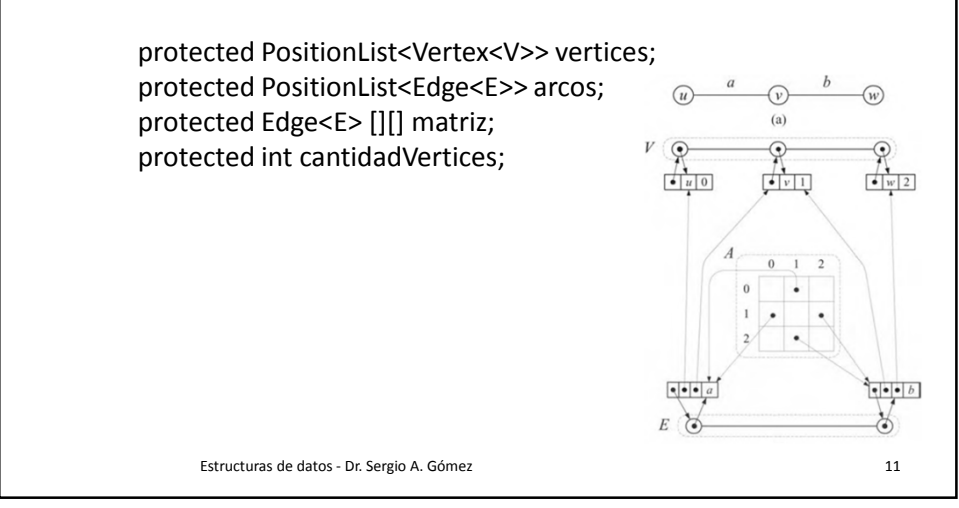

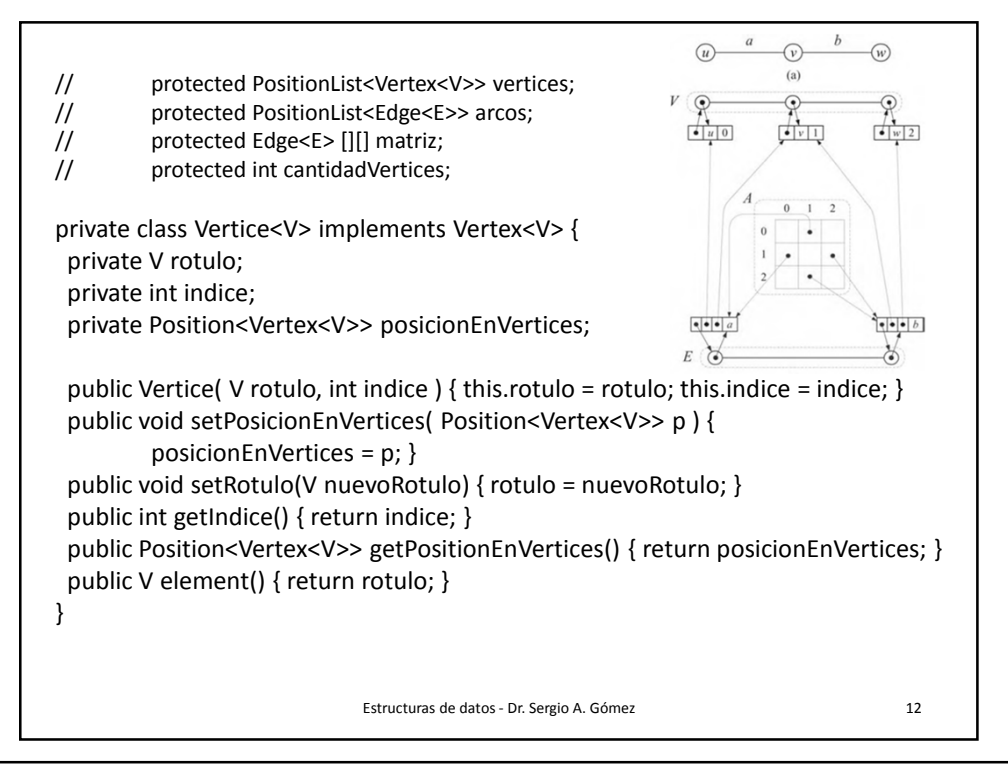

El uso total o parcial de este material está permitido siempre que se haga mención explícita de su fuente: "Estructuras de Datos. Notas de Clase". Sergio A. Gómez. Universidad Nacional del Sur. (c) 2013-2019.

## Estructuras de Datos **Dr.** Sergio A. Gómez

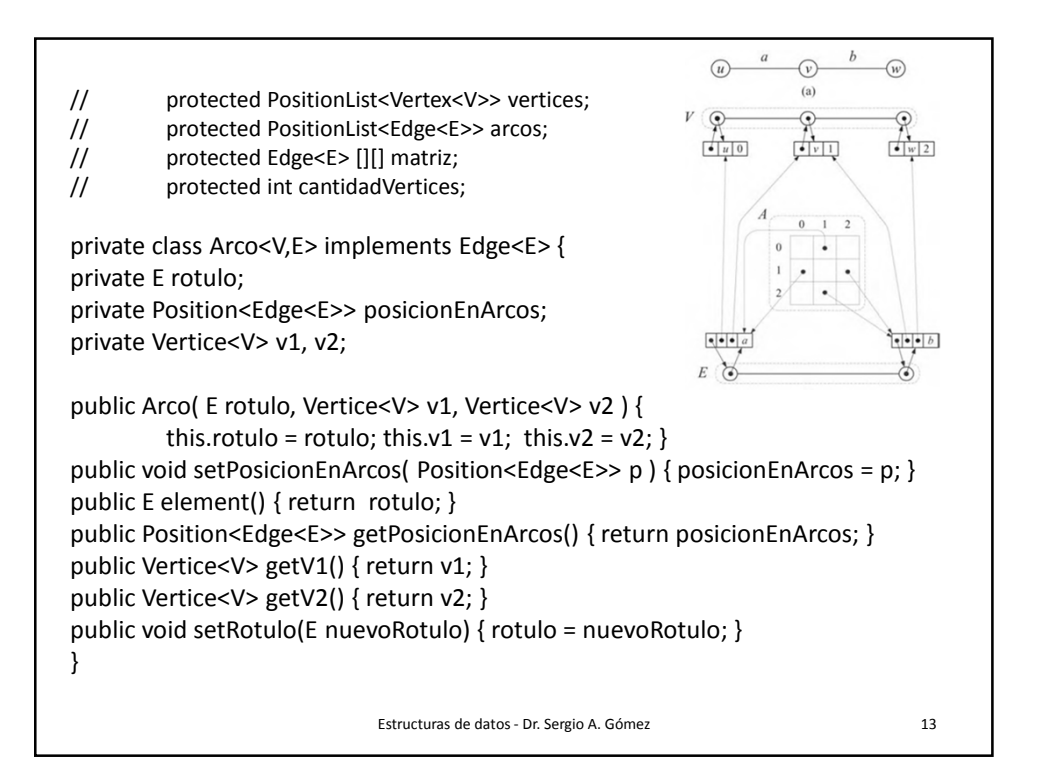

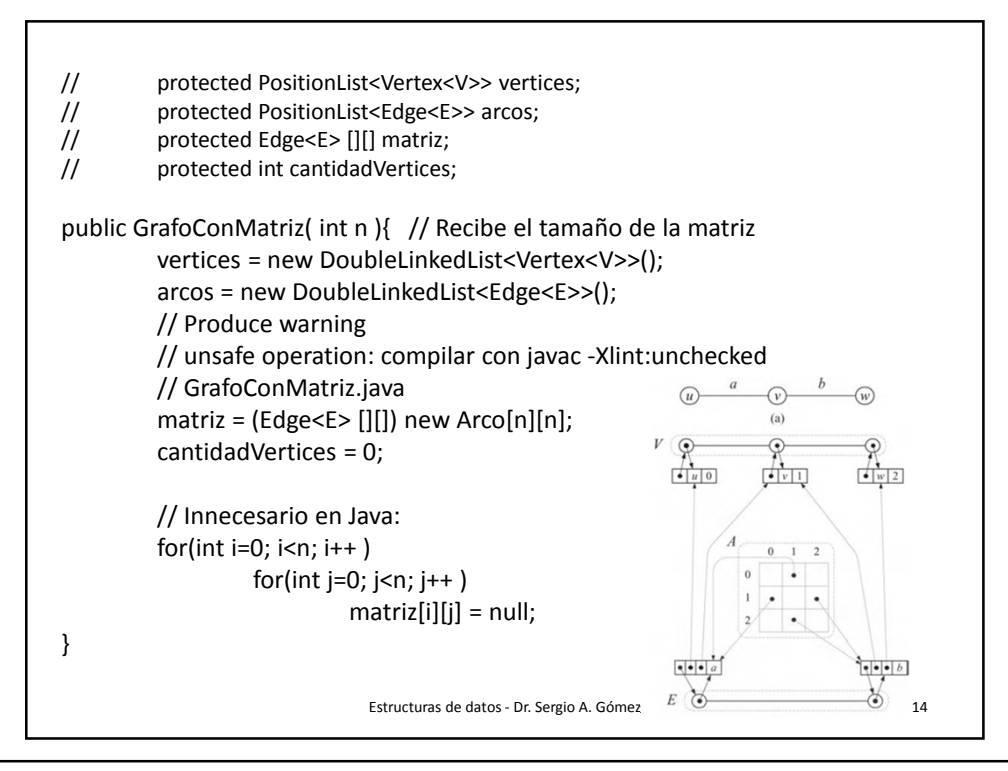

El uso total o parcial de este material está permitido siempre que se haga mención explícita de su fuente: "Estructuras de Datos. Notas de Clase". Sergio A. Gómez. Universidad Nacional del Sur. (c) 2013-2019.

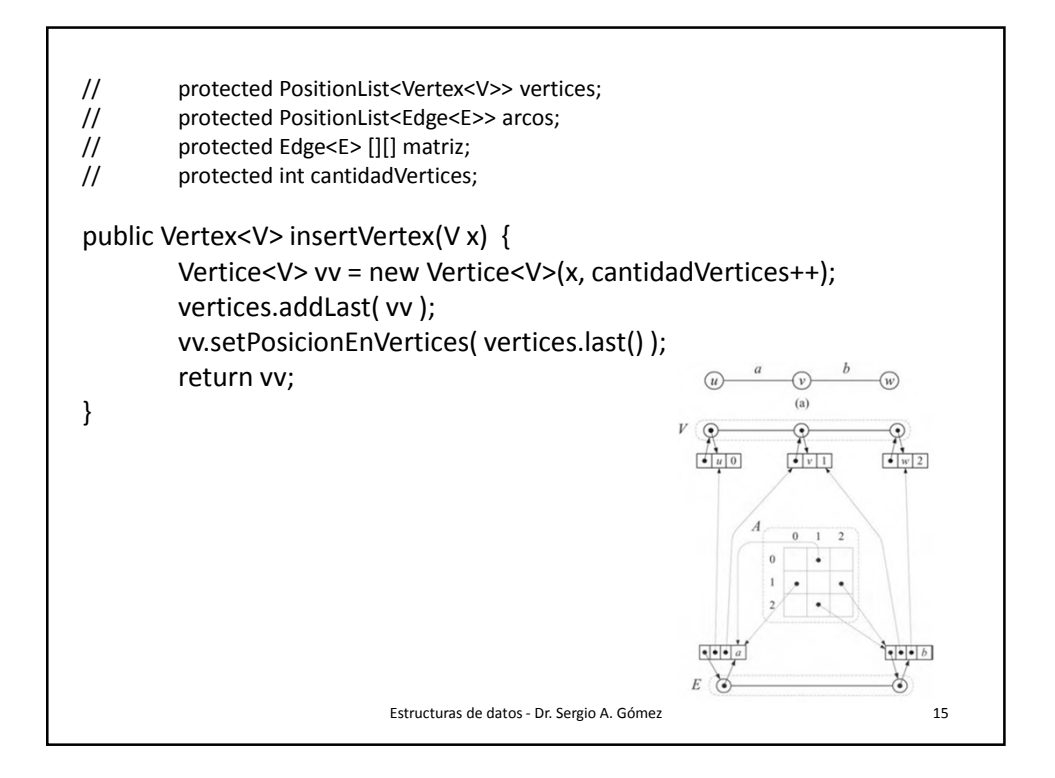

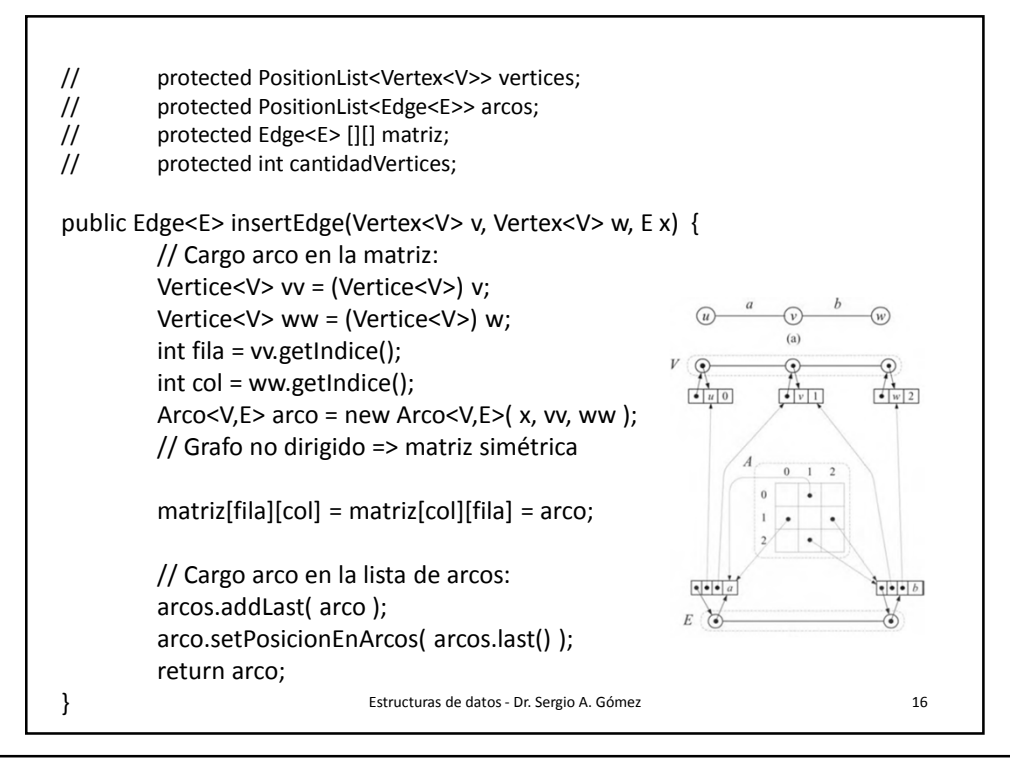

```
Estructuras de datos - Dr. Sergio A. Gómez 17
// protected PositionList<Vertex<V>> vertices;
// protected PositionList<Edge<E>> arcos;
// protected Edge<E> [][] matriz;
// protected int cantidadVertices;
public Iterable<Vertex<V>> vertices() { 
        PositionList<Vertex<V>> lista = new DoubleLinkedList<Vertex<V>>();
         for( Vertex<V> v : vertices ) 
                 lista.addLast(v);
         return lista;
}
public Iterable<Edge<E>> edges() {
        PositionList<Edge<E>> lista = new DoubleLinkedList<Edge<E>>();
         for( Edge<E> e : arcos )
                 lista.addLast(e);
        return lista;
}
```
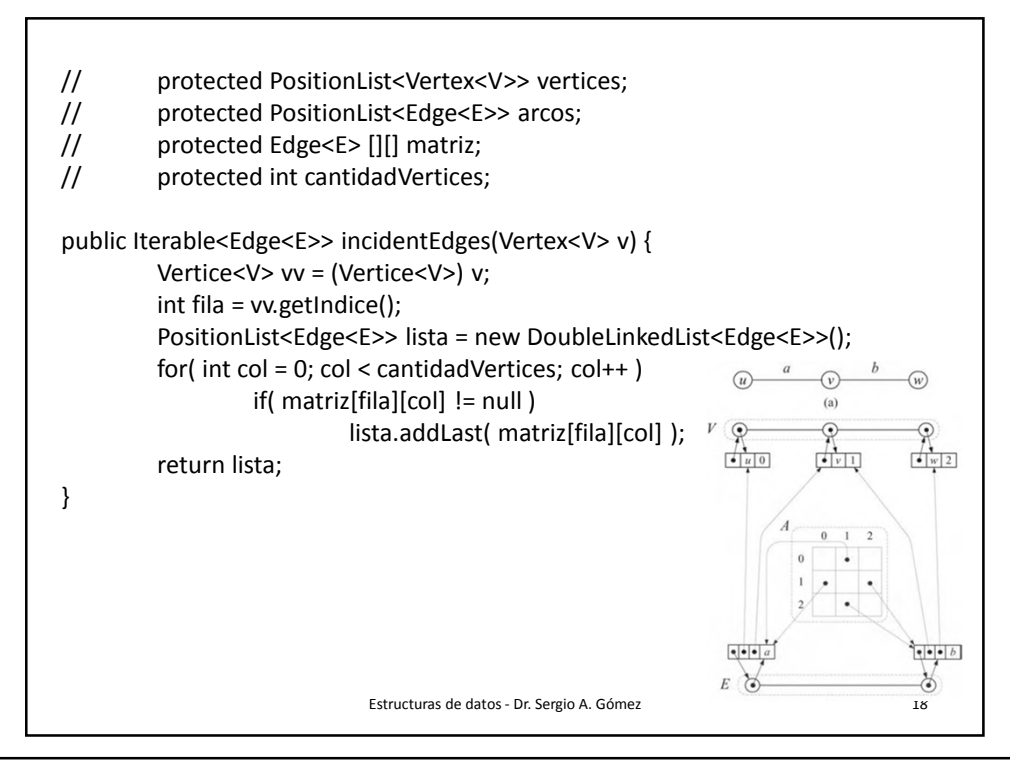

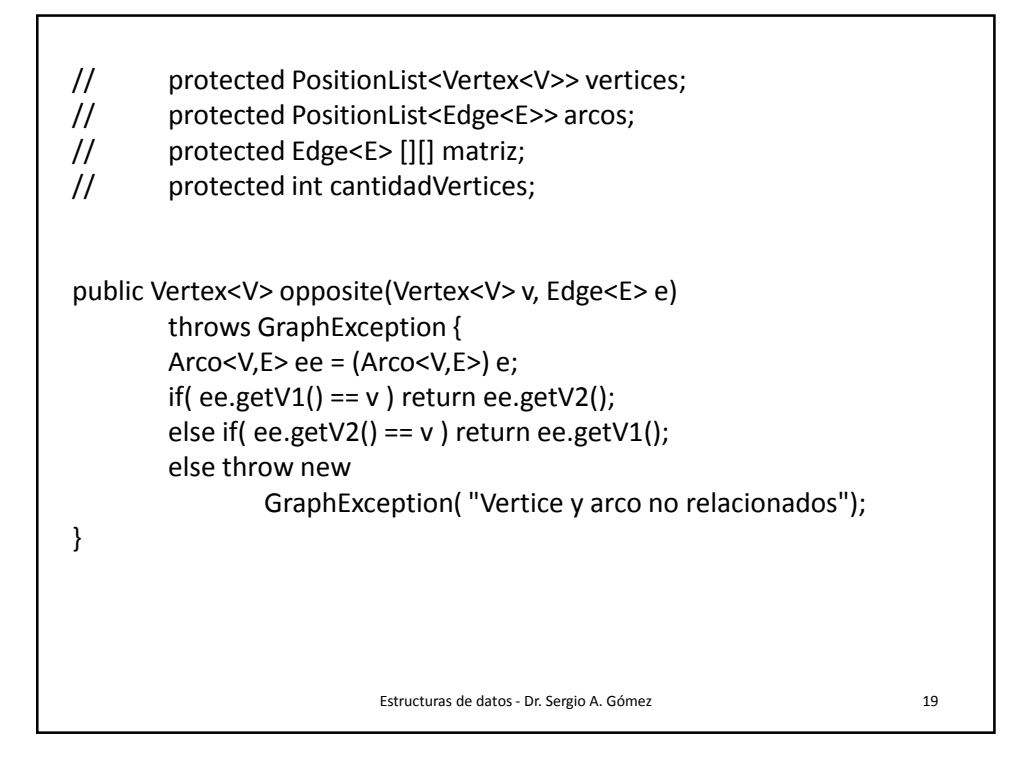

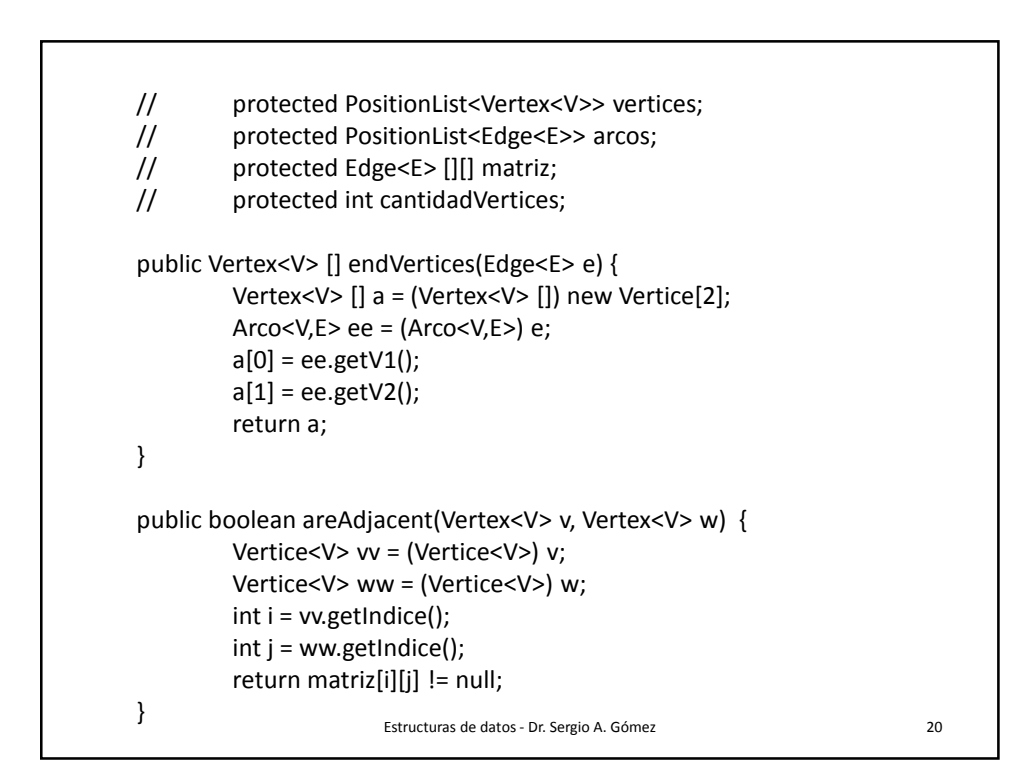

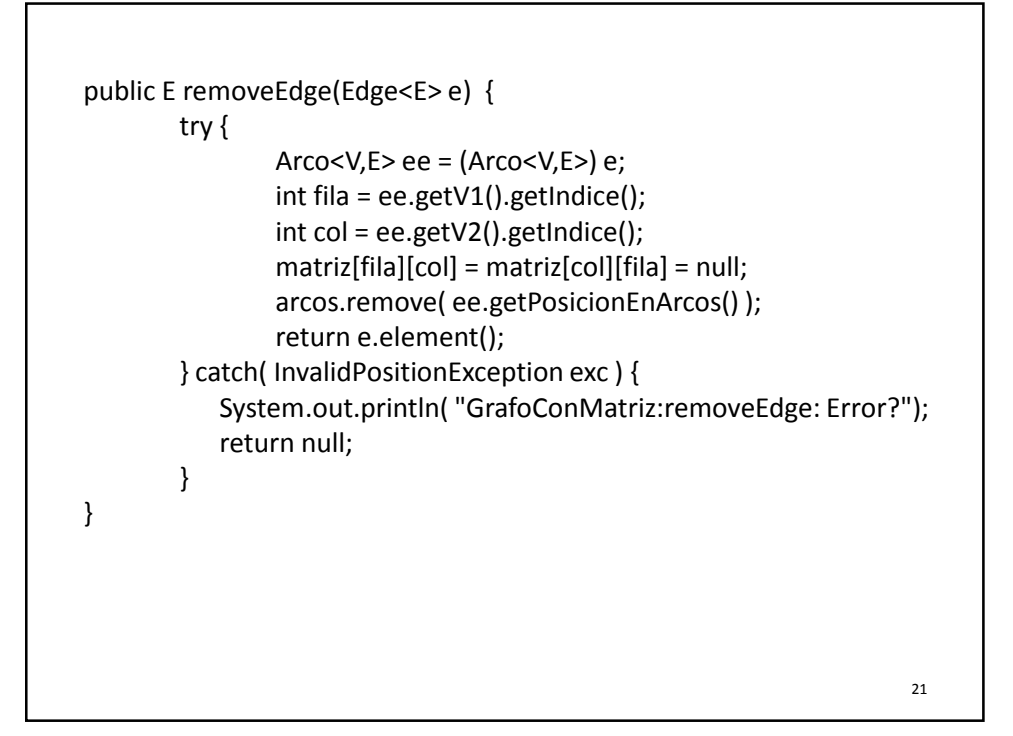

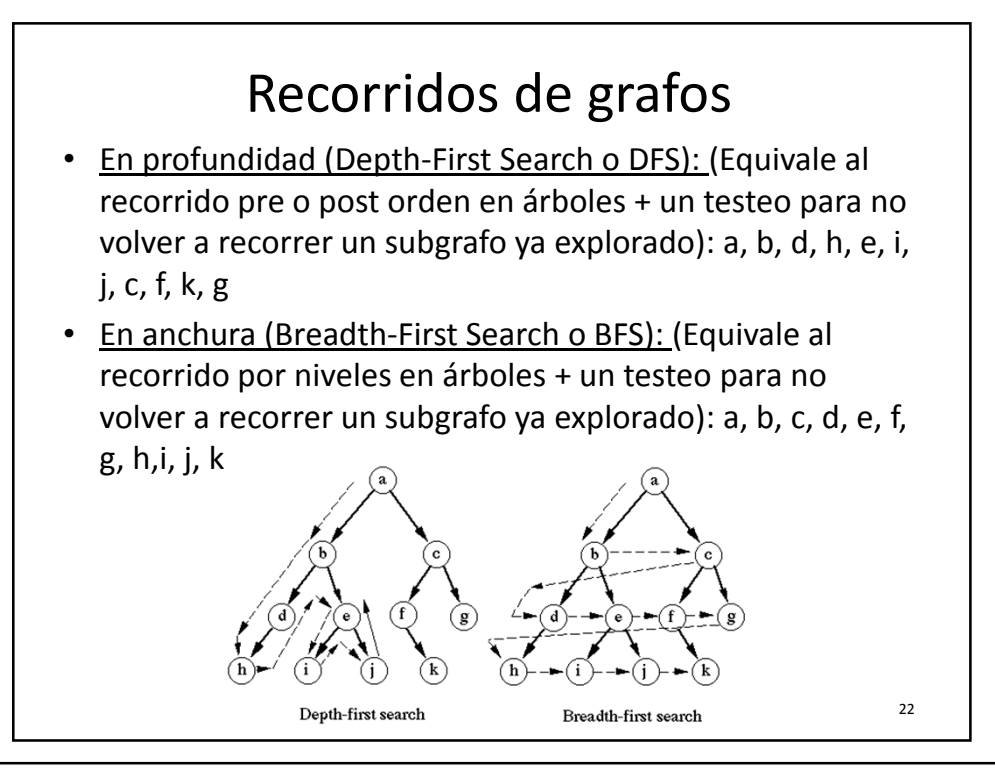

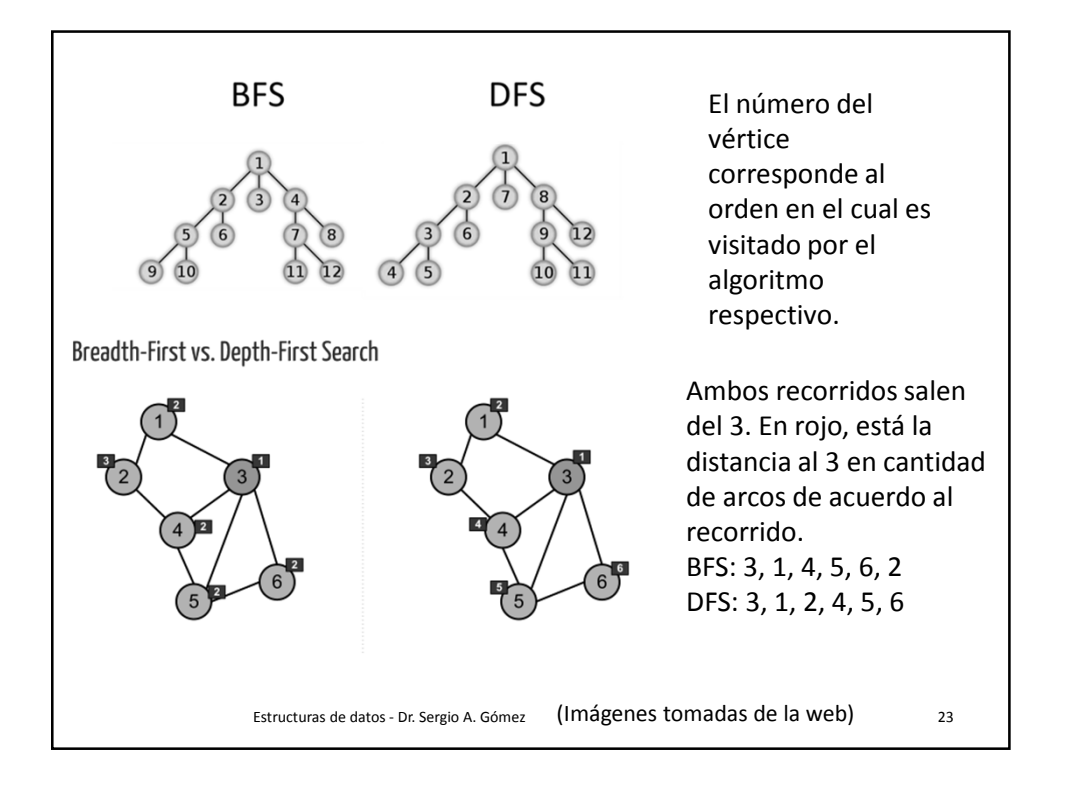

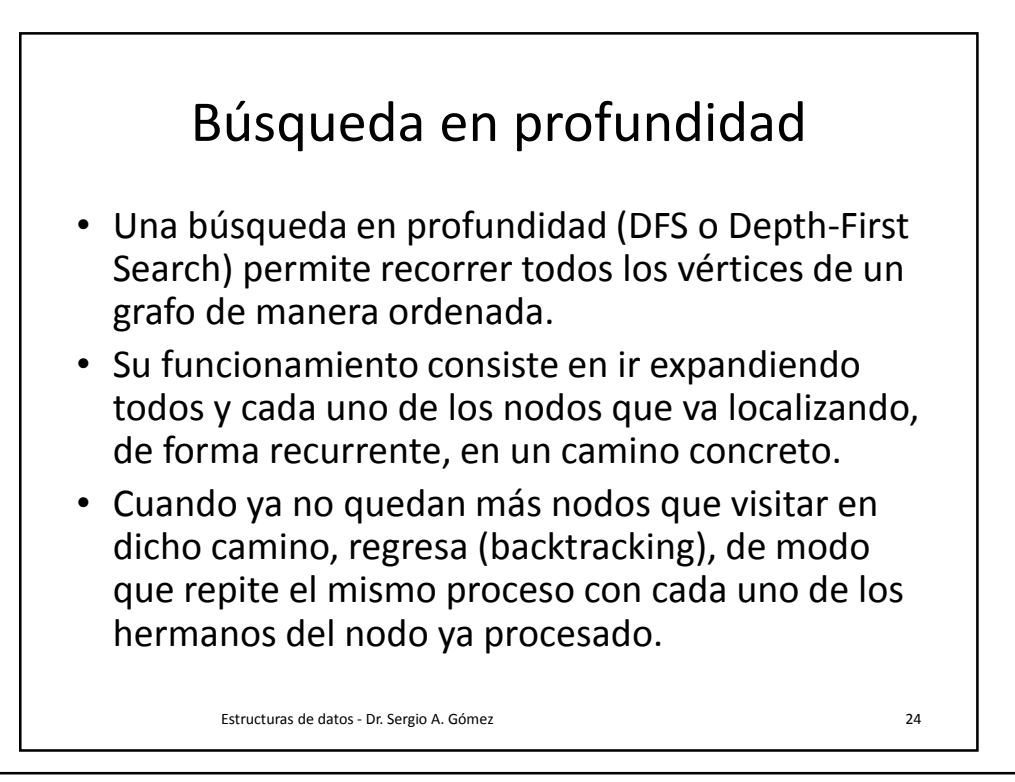

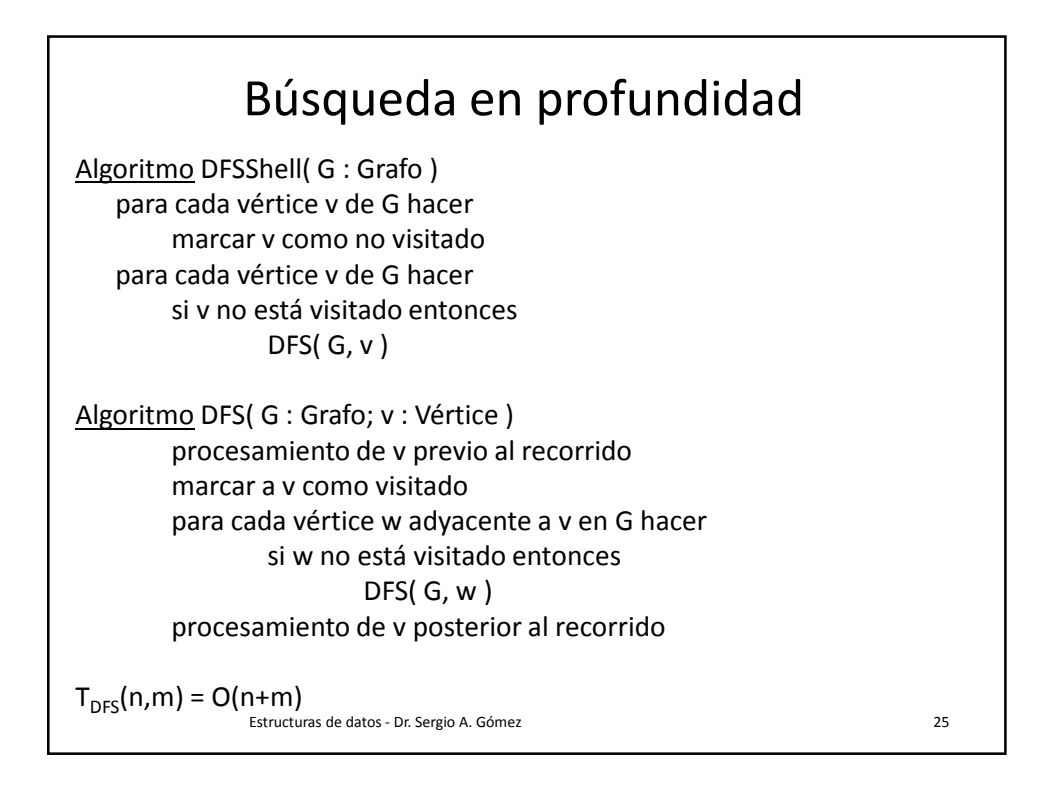

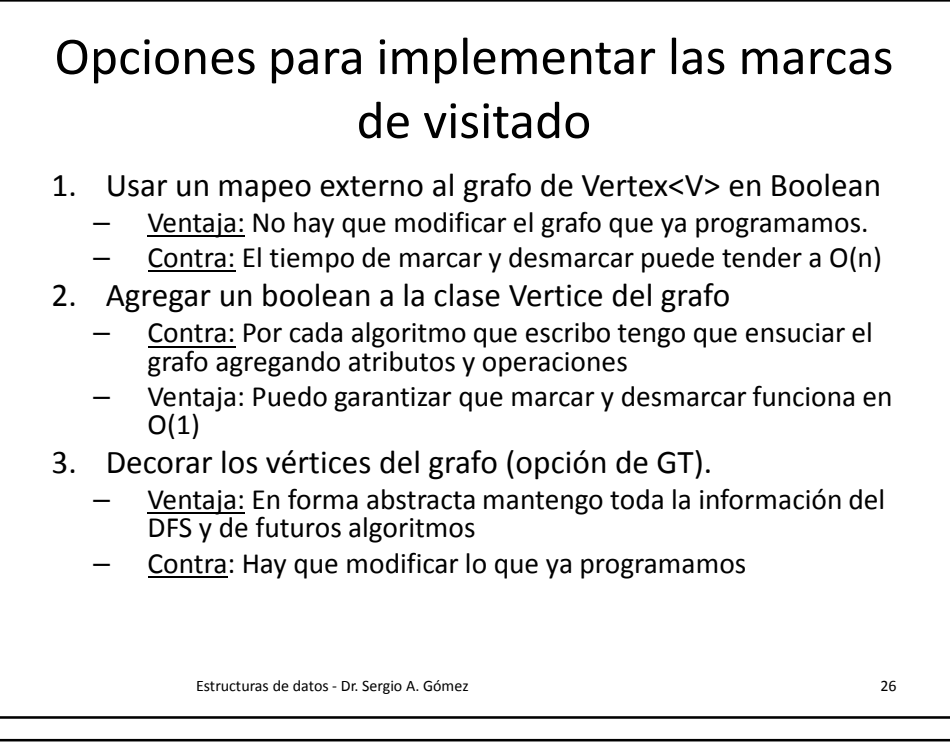

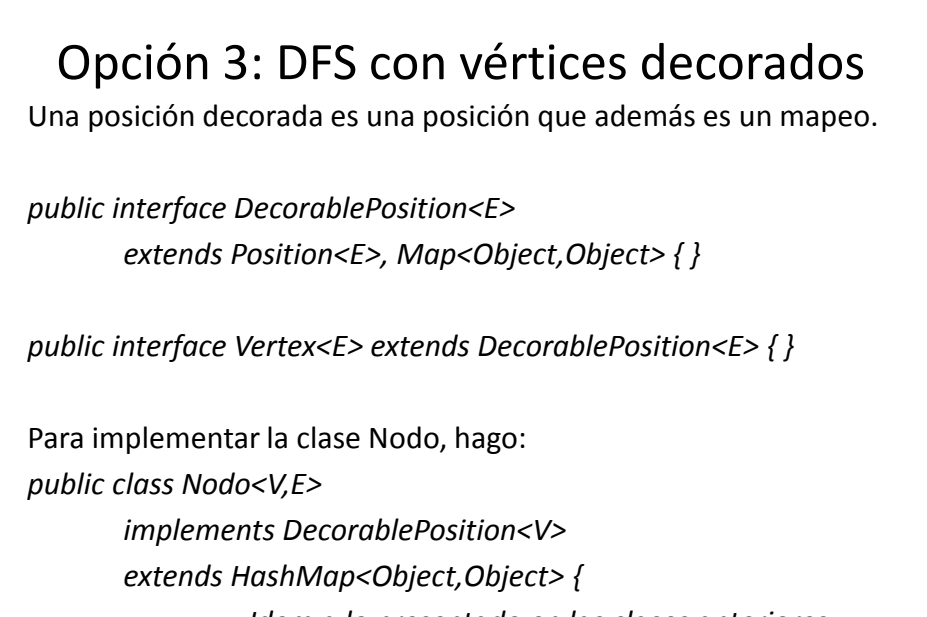

*… Idem a lo presentado en las clases anteriores …* 

Estructuras de datos - Dr. Sergio A. Gómez 27

*}*

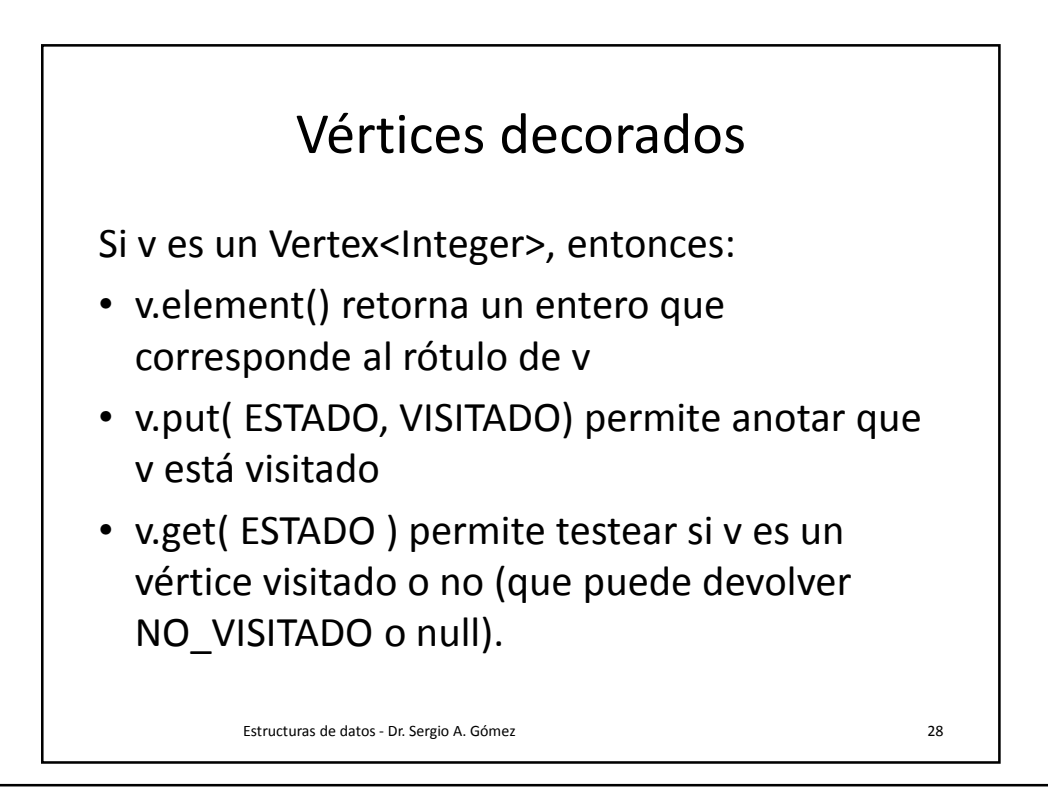

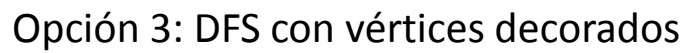

public class Aplicación {

}

}

private final Object VISITADO = new Object(); private final Object NOVISITADO = new Object() ; private final Object ESTADO = new Object();

public <V,E> static void dfsShell( Graph<V,E> g ) { for( Vertex<V> v : g.vertices() ) v.put( ESTADO, NOVISITADO ); for( Vertex<V> v : g.vertices() ) if( v.get( ESTADO ) == NOVISITADO ) dfs( g, v );

private <V,E> static void dfs( Graph<V,E> g, Vertex<V> v ) { …. }

Estructuras de datos - Dr. Sergio A. Gómez 29

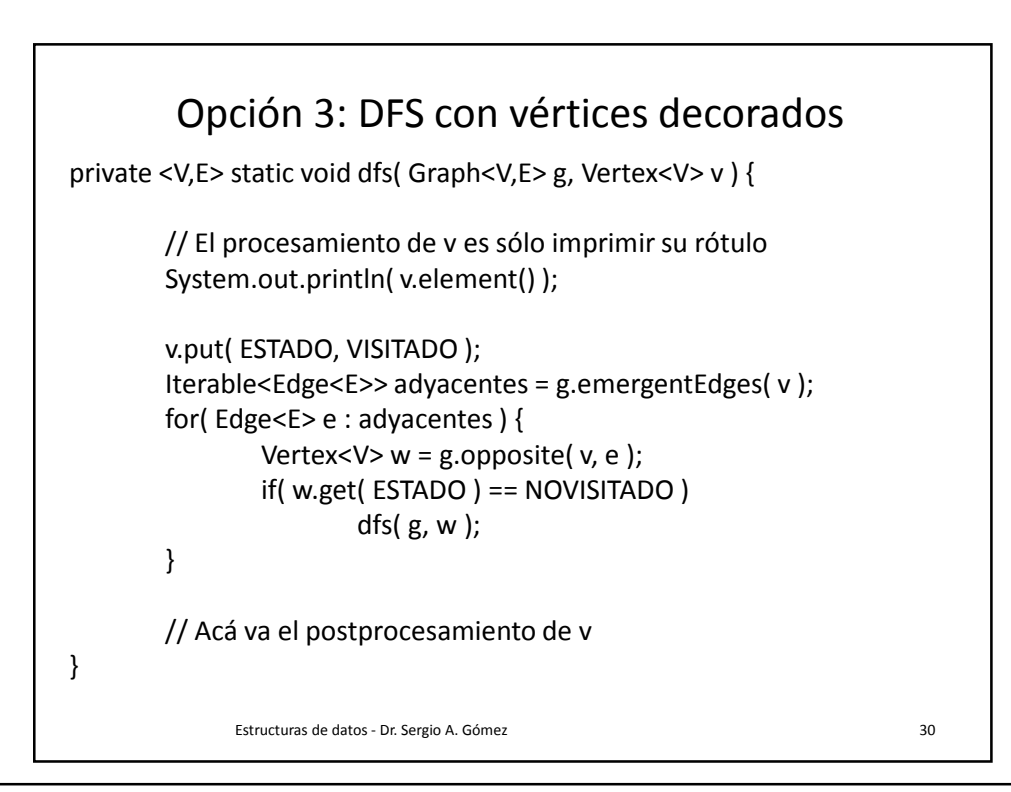

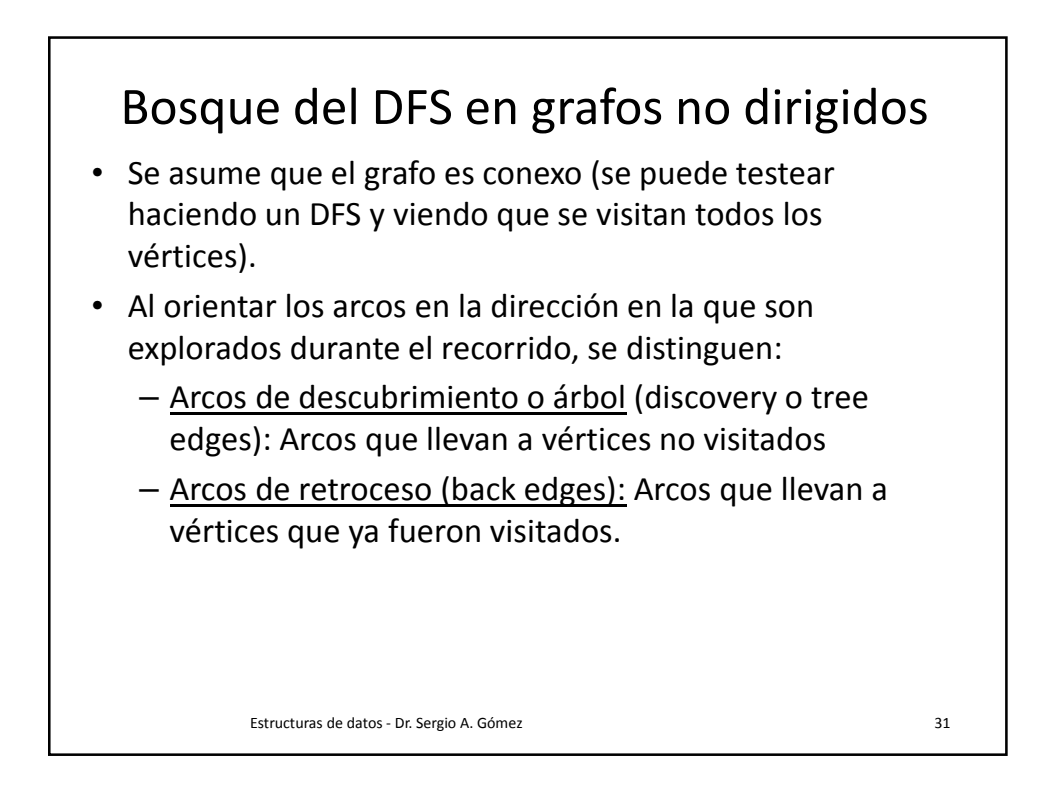

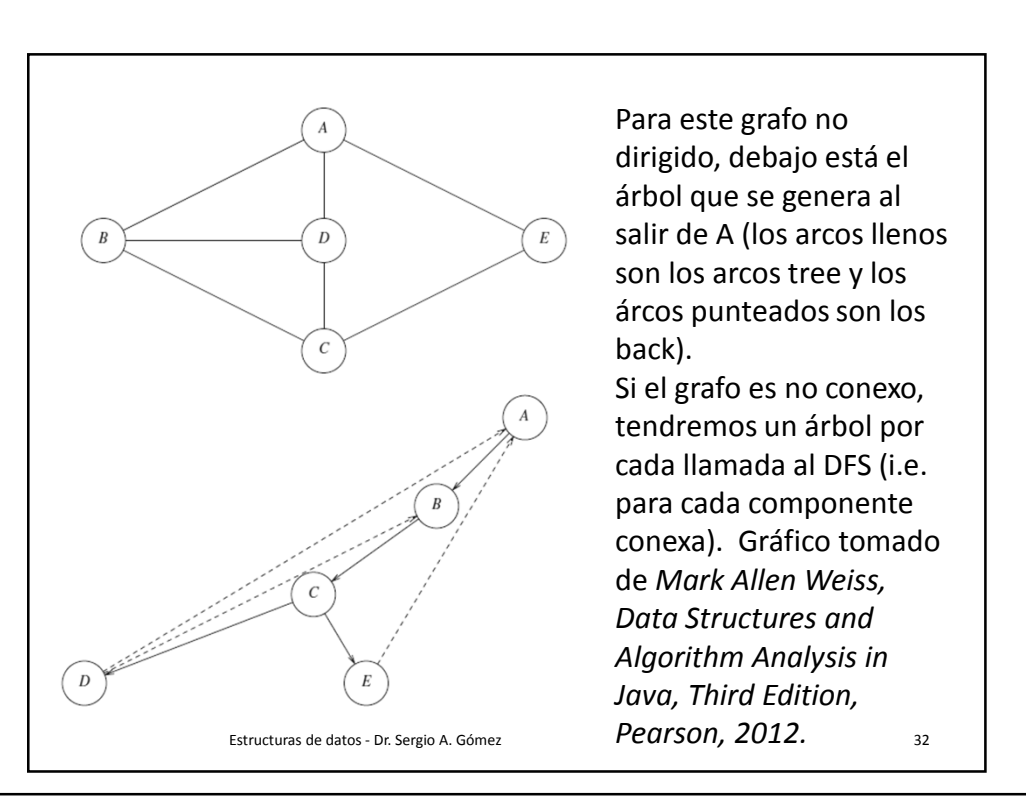

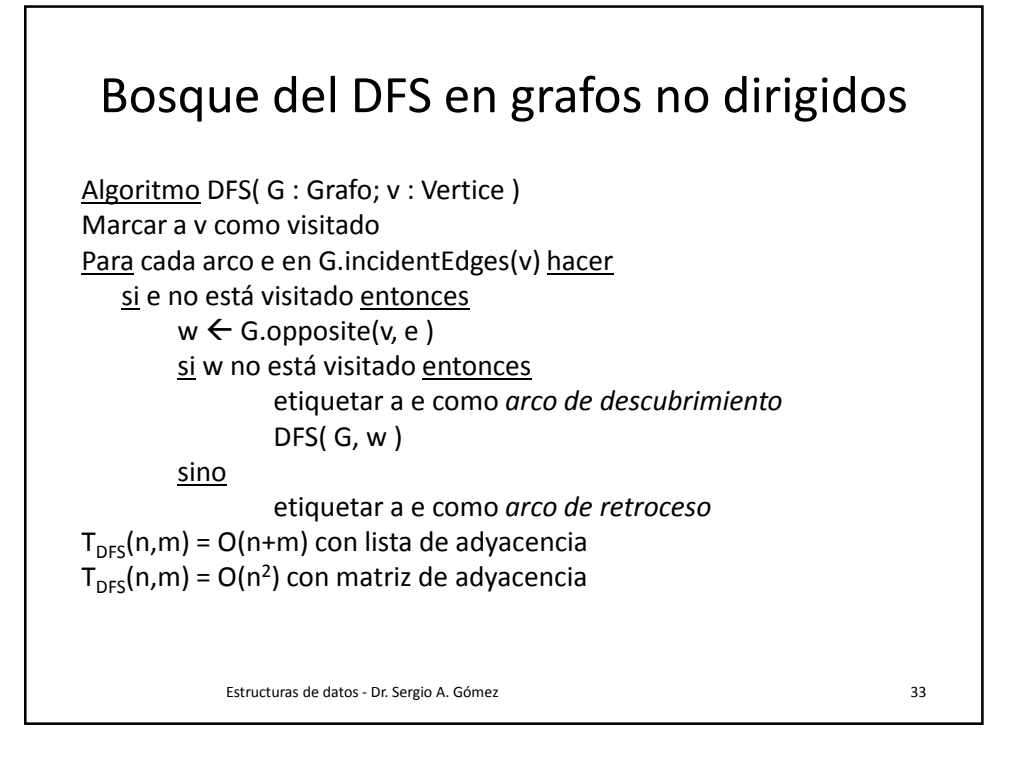

## Bosque del DFS con arcos decorados public static void <V,E> DFS( Graph<V,E> G, Vertex<V> v, Object k ) { v.put( k, VISITADO ); for( Edge<E> e : G.incidentEdges(v) ) { if( e.get( k ) ==  $null$  ) {  $w = G.openosite(v, e)$ if( w.get( k ) == null ) { e.put( k, ARCO\_DESCUBRIMIENTO ); DFS( G, w, k ); } else e.put( k, ARCO\_RETROCESO ); }  $T_{\text{pres}}(n,m) = O(n+m)$  asumiendo operaciones de mapeo en O(1) Estructuras de datos - Dr. Sergio A. Gómez 34

## Aplicaciones del DFS para grafos no dirigidos en O(n+m)

- Testear si G es conexo (todos los vértices quedan visitados si y sólo si el grafo es conexo)
- Calcular un árbol abarcador si G es conexo (formado por los vértices de G y por sus arcos tree)
- Calcular las componentes conexas (por cada iteración de DFSShell incremento un contador indicando el número de componente conexa y con ese contador etiqueto los vértices de cada componente)
- Encontrar un camino entre dos nodos (clase siguiente)
- Encontrar un ciclo (clase siguiente)

Estructuras de datos - Dr. Sergio A. Gómez 35

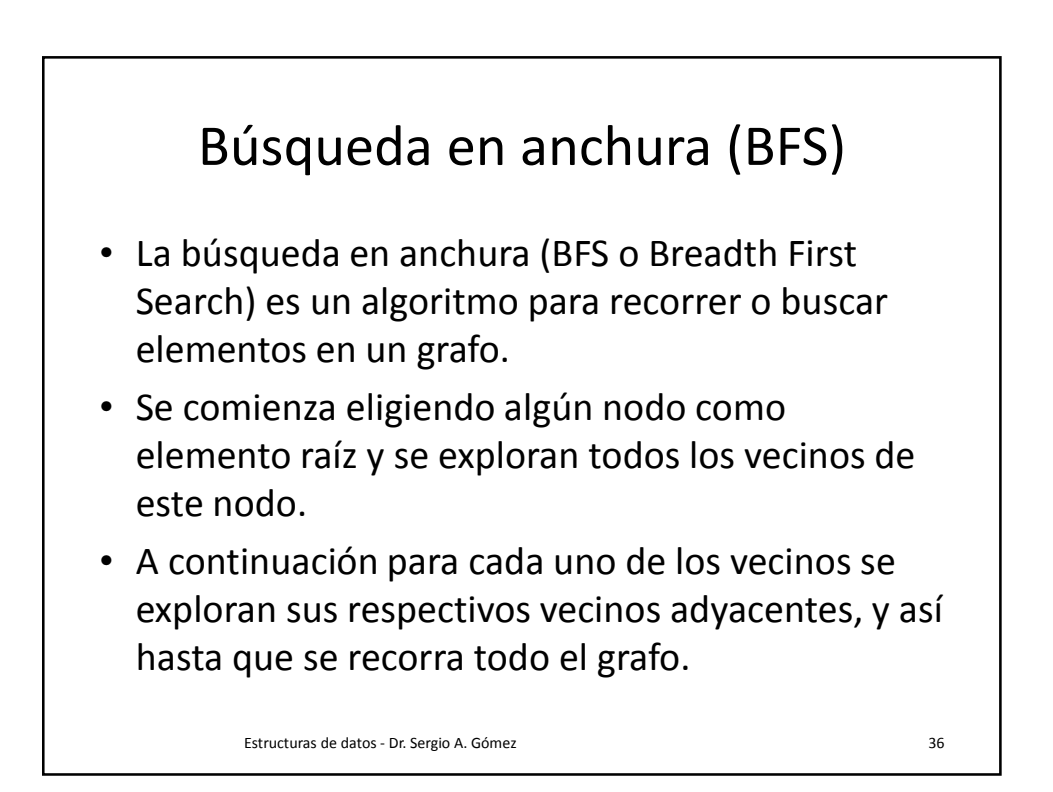

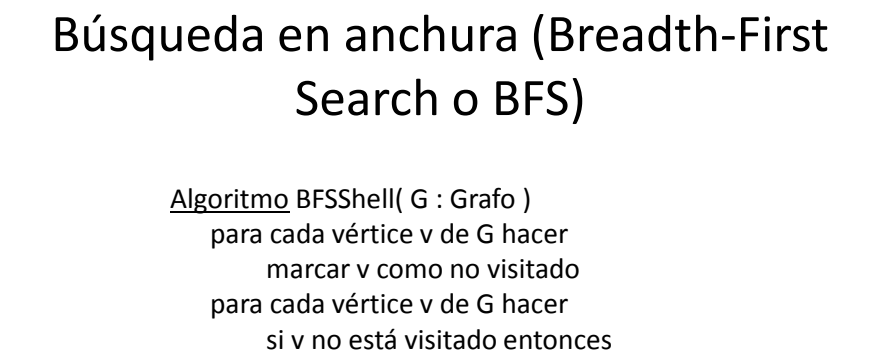

BFS( G, v )

Algoritmo BFS( G: Grafo; v : Vertice) …. En próxima diapositiva …

Estructuras de datos - Dr. Sergio A. Gómez 37

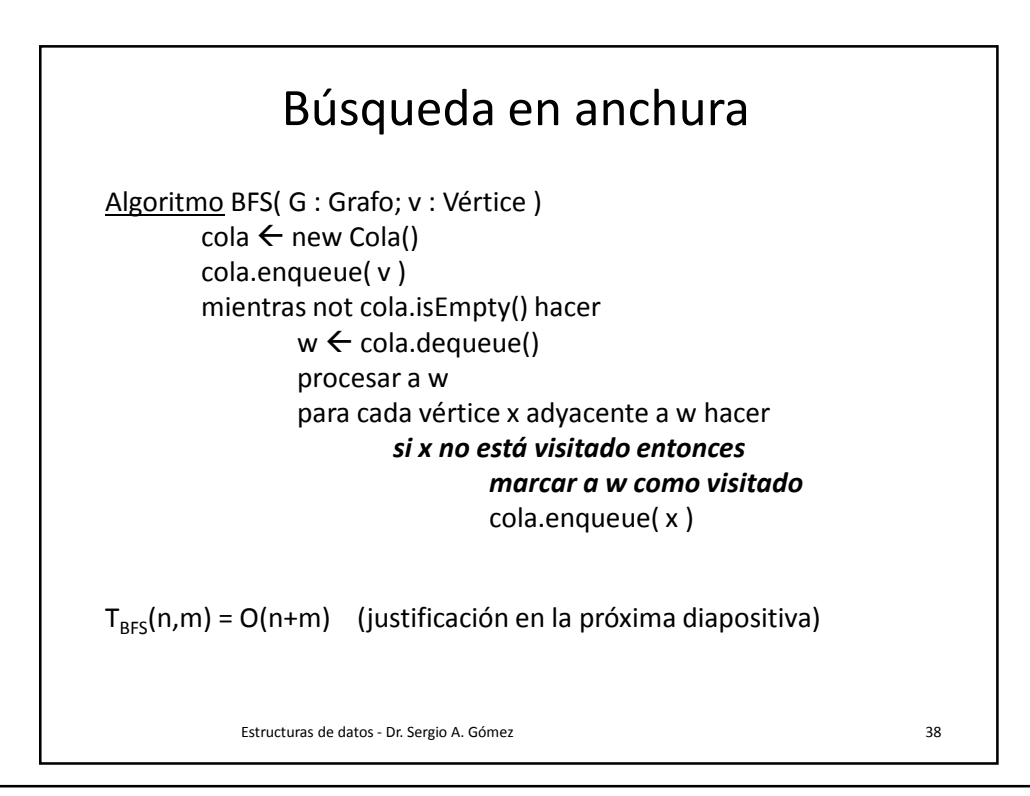

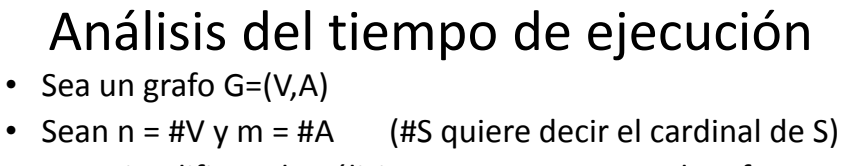

- Para simplificar el análisis, supongamos que el grafo es conexo.
- Sea *A<sup>i</sup>* la cantidad de adyacentes del vértice i:

$$
T(n, m) = c_1 + \sum_{i=1}^{n} \left( c_2 + \sum_{j=1}^{A_i} c_3 \right)
$$
  
=  $c_1 + \sum_{i=1}^{n} (c_2 + A_i c_3)$   
=  $c_1 + \sum_{i=1}^{n} c_2 + \sum_{i=1}^{n} A_i c_3$   
=  $c_1 + nc_2 + mc_3 = O(n + m)$   
Note que  $m = O(n^2)$ 

Estructuras de datos - Dr. Sergio A. Gómez 39

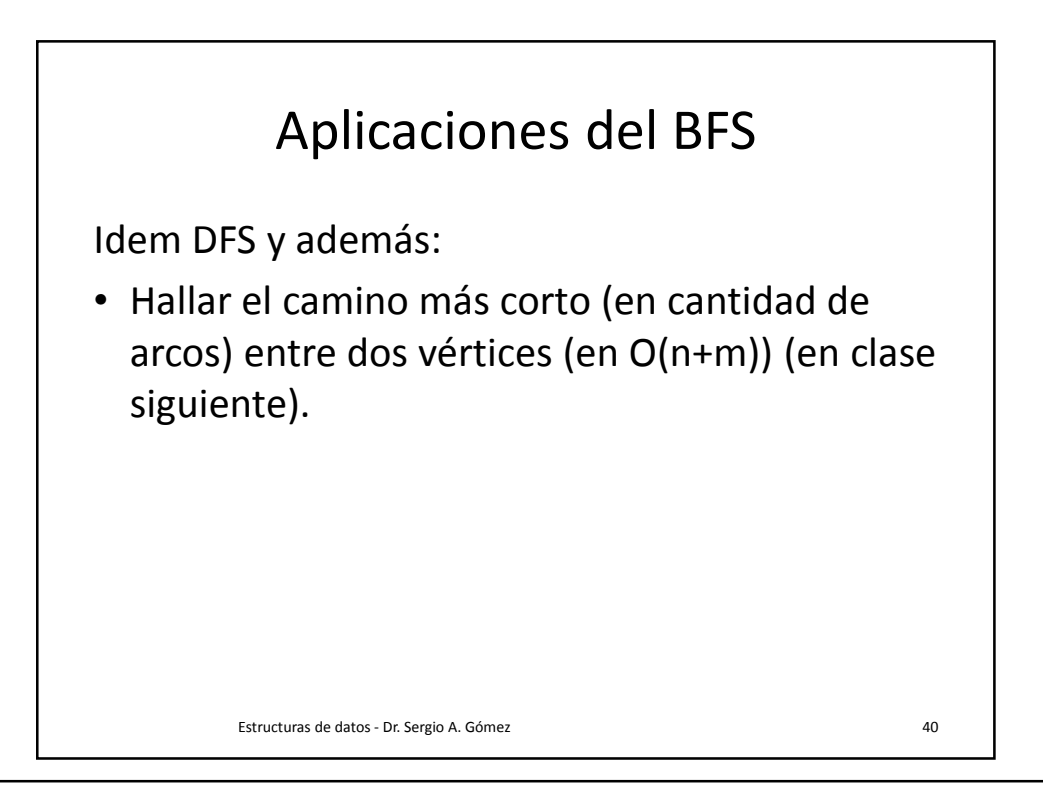

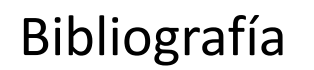

• Capítulo 13 de M. Goodrich & R. Tamassia, Data Structures and Algorithms in Java. Fourth Edition, John Wiley & Sons, 2006.

Estructuras de datos - Dr. Sergio A. Gómez 41